Приложение к ОПОП по специальности 27.02.02 Техническое регулирование и управление качеством

# **РАБОЧАЯ ПРОГРАММА УЧЕБНОЙ ДИСЦИПЛИНЫ ОП.13 Информационные технологии в профессиональной деятельности**

для специальности 27.02.02 Техническое регулирование и управление качеством среднего профессионального образования (базовой подготовки)

# **СОДЕРЖАНИЕ**

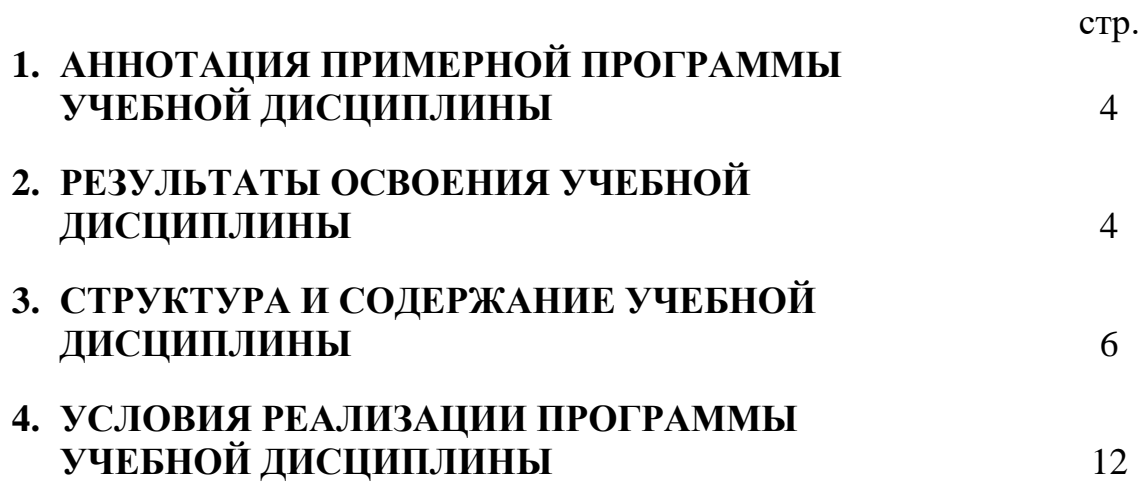

## **1. АННОТАЦИЯ ПРОГРАММЫ УЧЕБНОЙ ДИСЦИПЛИНЫ Информационные технологии в профессиональной деятельности**

Рабочая программа учебной дисциплины является частью программы подготовки специалистов среднего звена (далее - ППССЗ) в соответствии с ФГОС по специальности СПО 27.02.02 Техническое регулирование и управление качеством (базовой подготовки).

Рабочая программа учебной дисциплины может быть использована в дополнительном профессиональном образовании и профессиональной подготовке специалистов в области технического регулирования и управления качеством при наличии среднего (полного) общего образования.

### **2. РЕЗУЛЬТАТЫ ОСВОЕНИЯ УЧЕБНОЙ ДИСЦИПЛИНЫ**

Результатом освоения программы учебной дисциплины является подготовка студентов к освоению профессиональных модулей ППССЗ по специальности СПО 27.02.02 Техническое регулирование и управление качеством и овладению профессиональными и общими компетенциями:

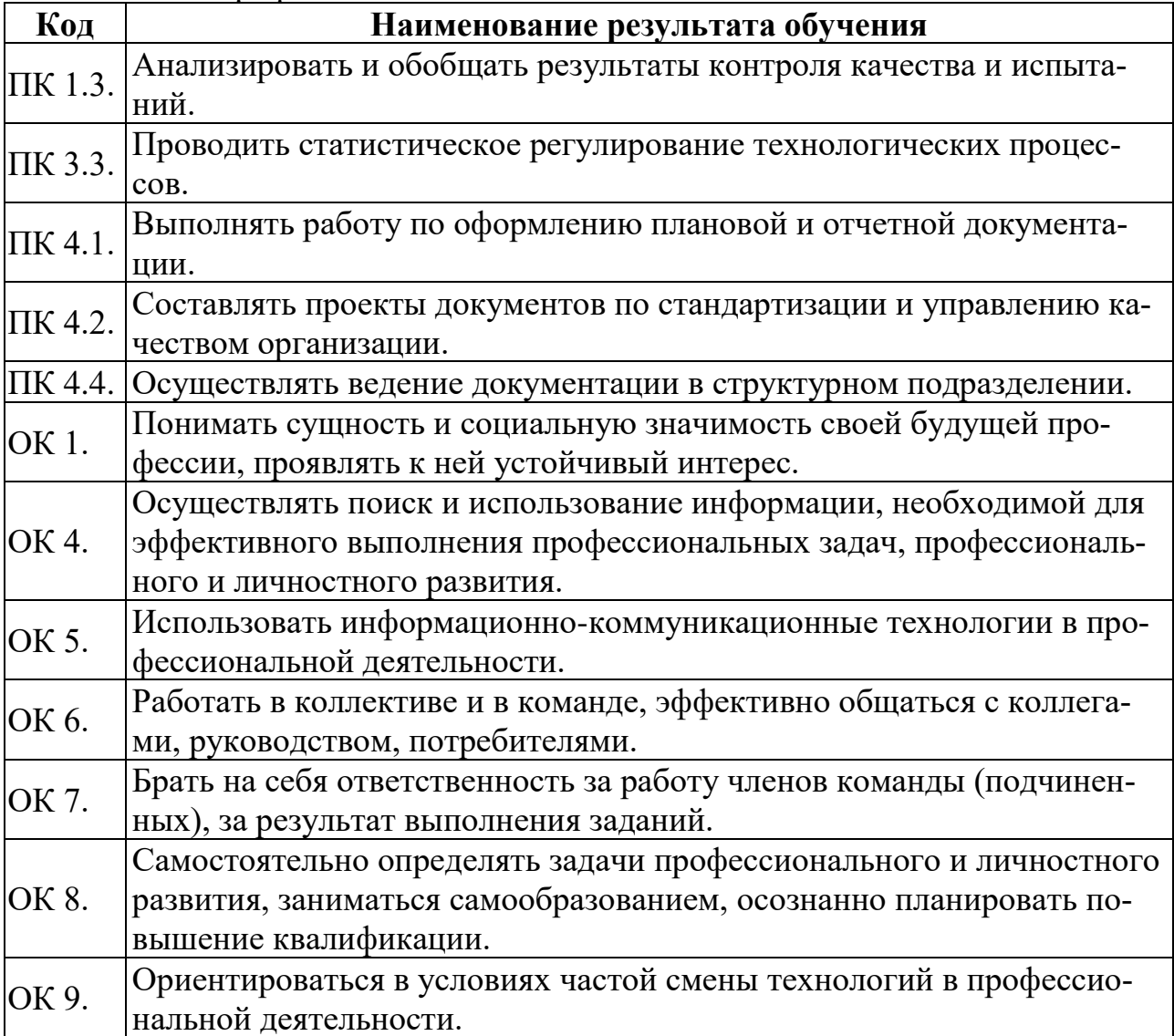

С целью овладения указанным видом деятельности и соответствующими профессиональными и общими компетенциями, обучающийся в ходе освоения учебной дисциплины должен иметь умения и знания

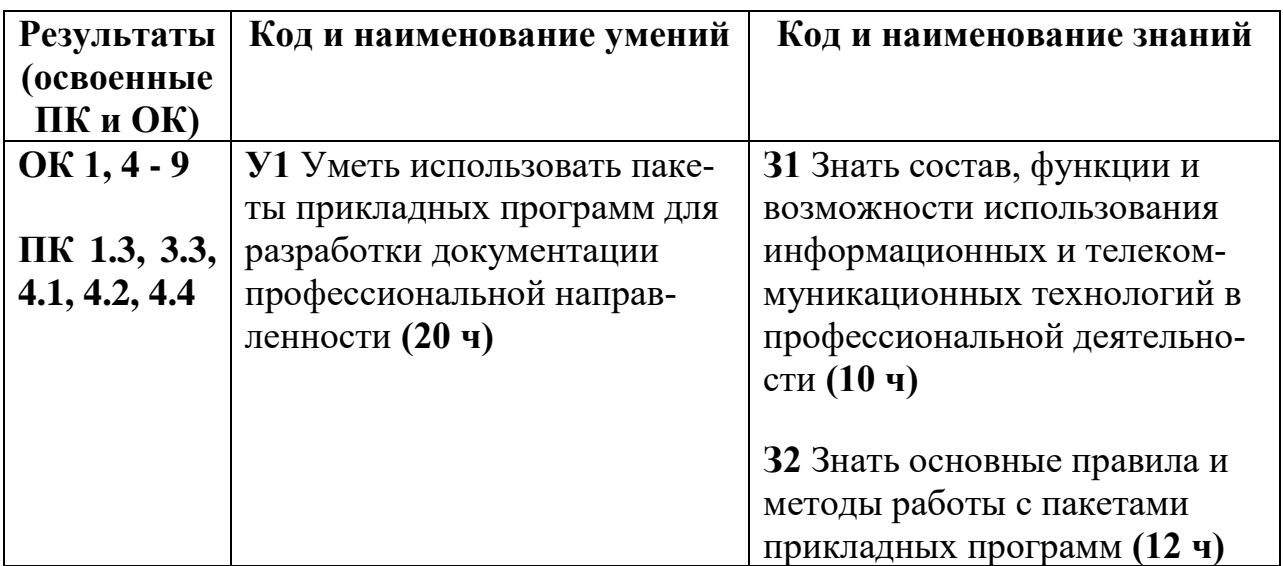

# 3. СТРУКТУРА И СОДЕРЖАНИЕ УЧЕБНОЙ ДИСЦИПЛИНЫ

#### ч. вариативных часов Объем времени отведенный на освоение учебной дисци-Коды профессиональных Макс. учебная нагрузка Практика Наименование учебной плины компетенций дисциплины Самостоятельная Всего часов Обязательная аудиторная учебная работа обучающенагрузка обучающегося Произв. (по гося Учебная, профилю специв т.ч. лабора-**В Т.Ч. в т.ч.** альности, часов торные работы курсовая курсовая Всего, Всего. часов и практичеработа работа часов часов  $\vec{F}$ ские занятия, (проект), (проект),  $\Delta$ часов часов часов  $\overline{1}$  $\overline{2}$  $\overline{3}$  $\overline{5}$  $\overline{6}$  $\overline{9}$  $\overline{10}$  $\overline{11}$  $\overline{12}$  $\overline{\mathbf{4}}$  $\overline{7}$ 8 УД Информацион-ПК ные технологии  $2.2 -$ 119 119 119 80 30  $\overline{0}$ 39  $\overline{0}$  $\overline{0}$  $\boldsymbol{0}$ в профессио- $2.5, 3.4$ нальной деятельности

#### 3.1. Структура учебной дисциплины «Информационные технологии в профессиональной деятельности»

3.2. Содержание обучения по учебной дисциплине «Информационные технологии в профессиональной деятельности»

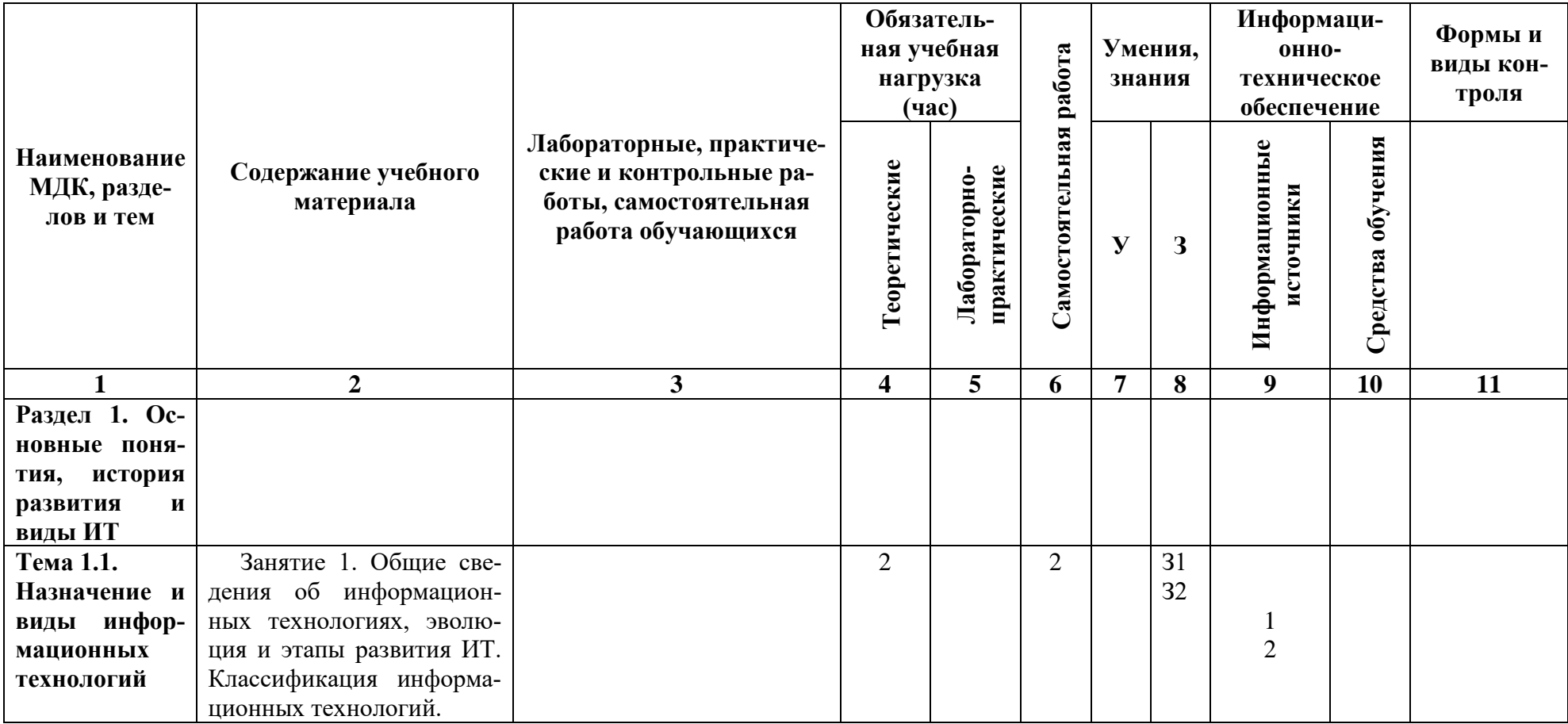

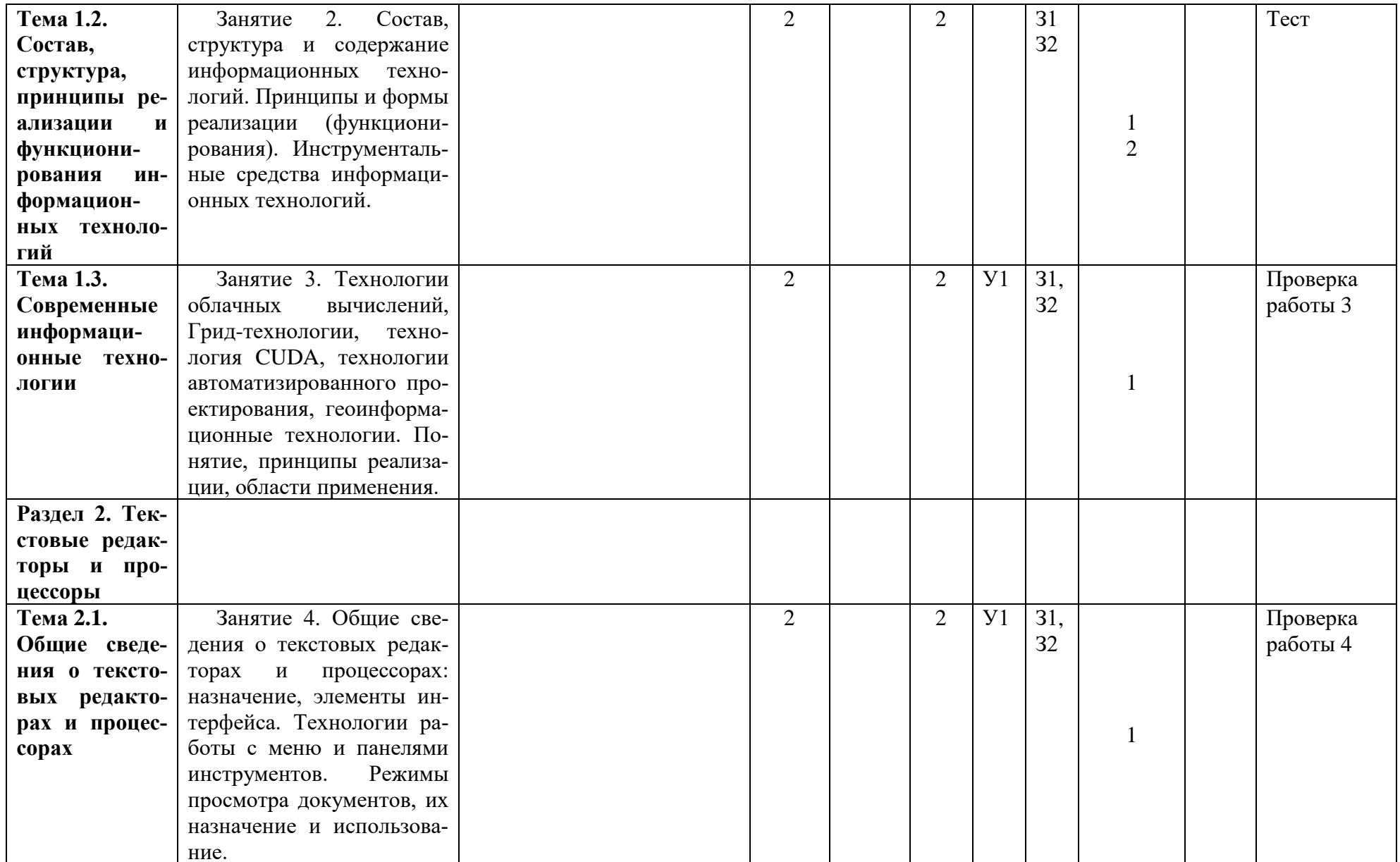

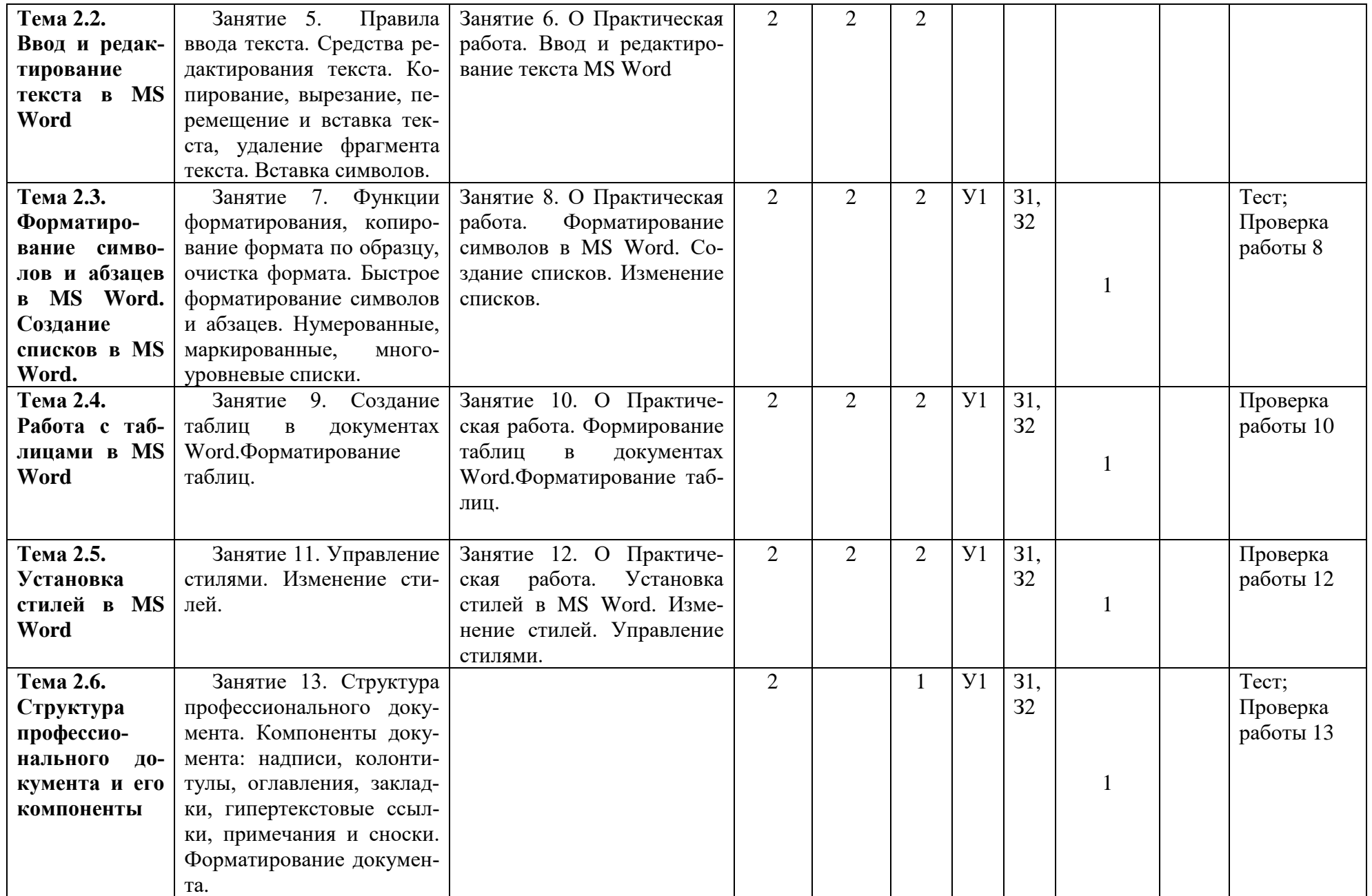

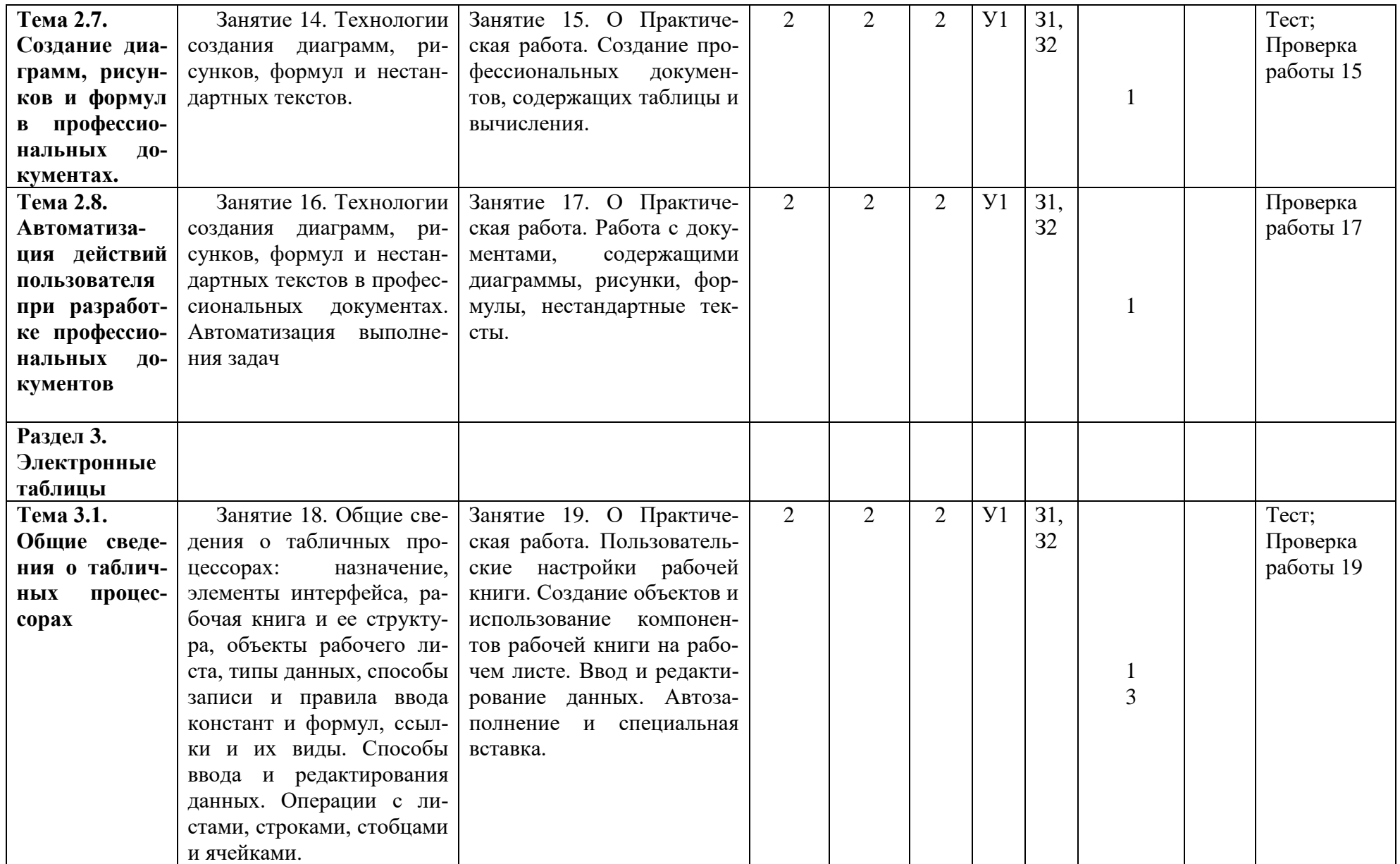

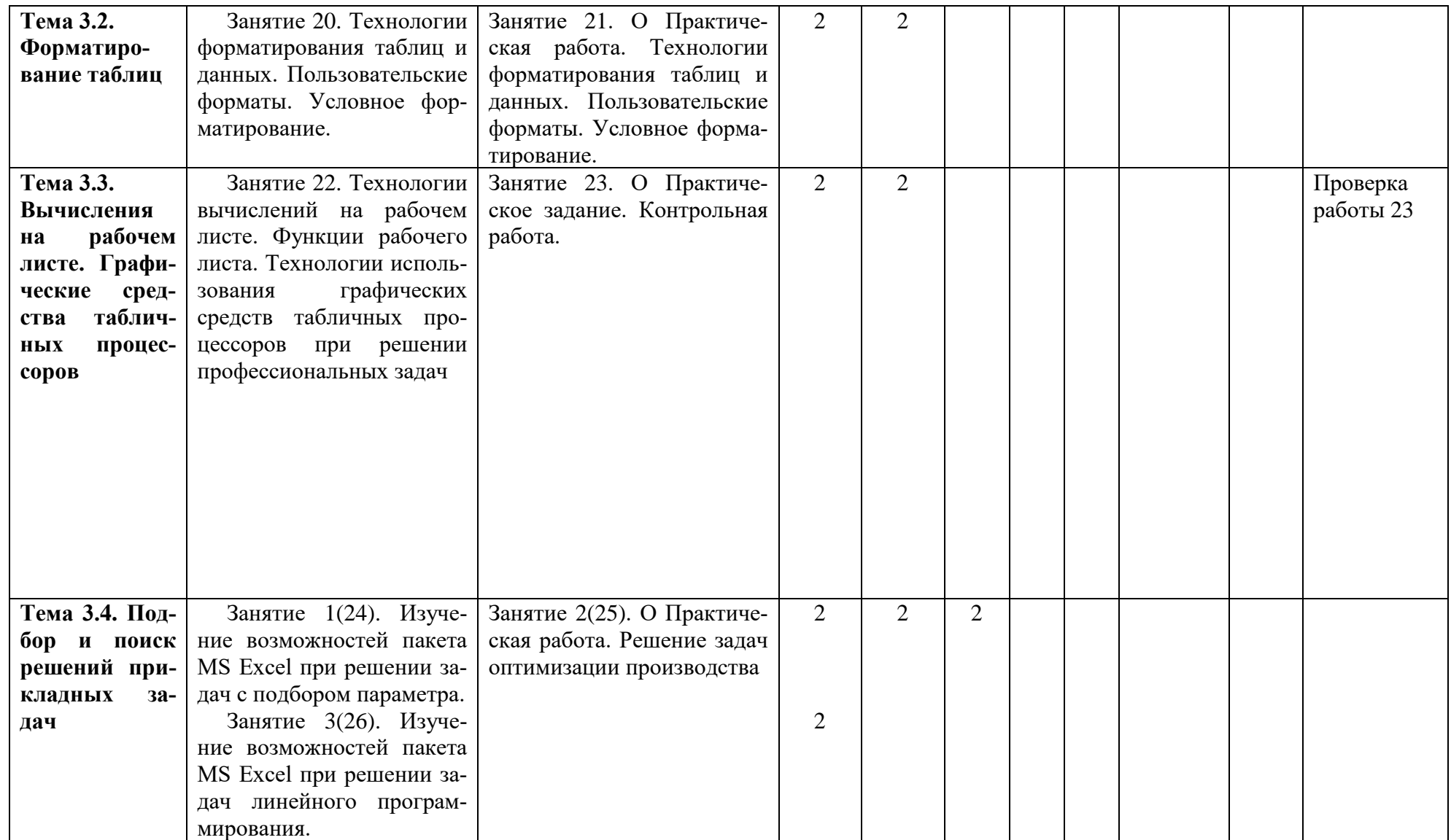

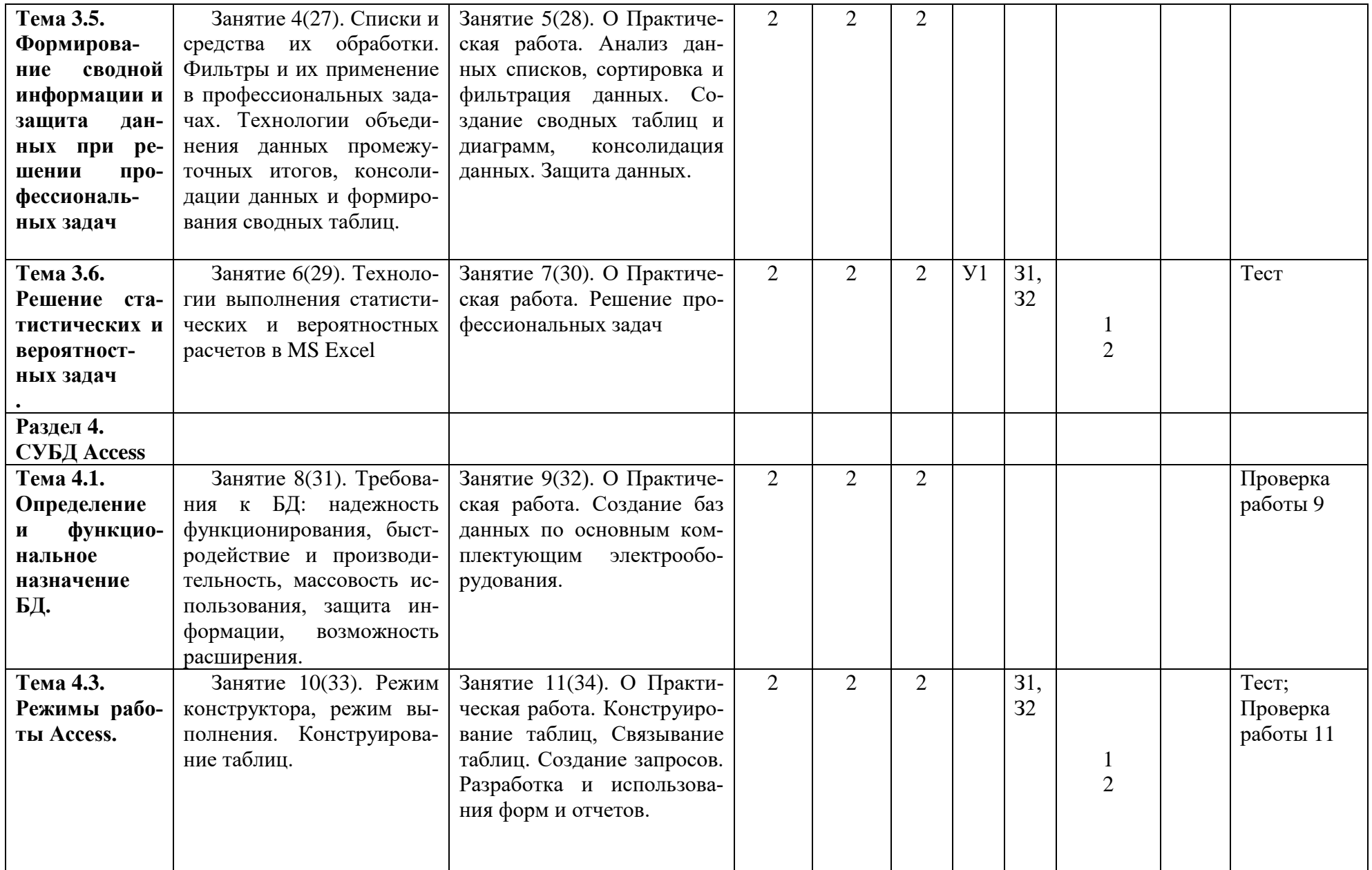

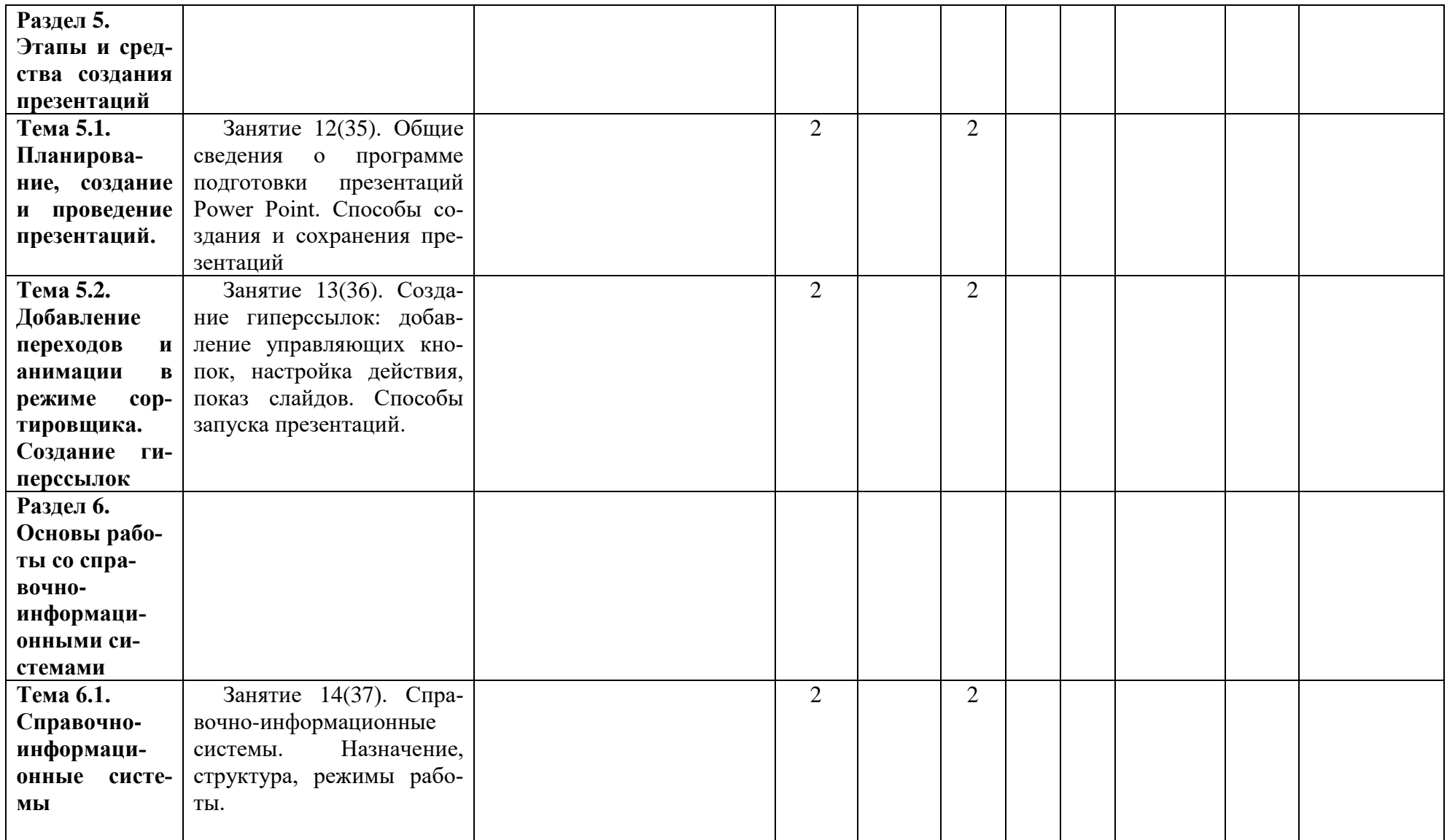

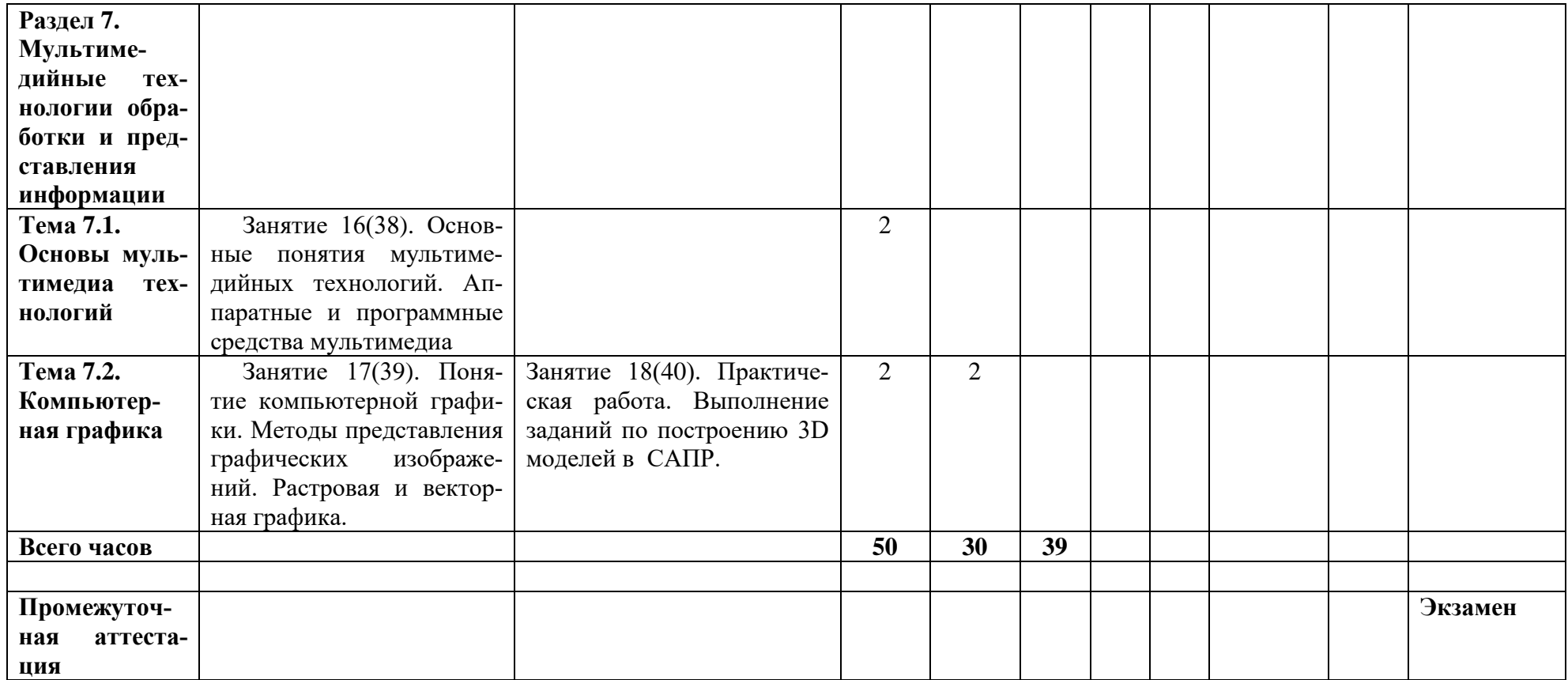

# **4. УСЛОВИЯ РЕАЛИЗАЦИИ РАБОЧЕЙ ПРОГРАММЫ УЧЕБНОЙ ДИСЦИПЛИНЫ**

#### **4.1. Требования к минимальному материально-техническому обеспечению**

Реализация программы предполагает наличие учебного кабинета информатики и информационных технологий.

Оборудование учебного кабинета и рабочих мест кабинета:

- 1. посадочные места по количеству обучающихся;
- 2. рабочее место преподавателя;
- 3. комплект учебно-наглядных пособий;
- 4. комплект учебно-методической документации;
- 5. комплект презентаций к урокам по разделам дисциплины;
- 6. комплект раздаточного материала.

Оборудование рабочих мест обучающихся:

- ▬ компьютер;
- ▬ локальная сеть;
- ▬ необходимое программное обеспечение.

Оборудование места преподавателя:

- ▬ компьютер;
- ▬ мультимедиапроектор;
- ▬ экран;
- ▬ колонки;
- ▬ локальная сеть;
- ▬ необходимое программное обеспечение.

Технические средства обучения:

▬ компьютер с необходимым программным обеспечением и

#### **4.2. Информационное обеспечение обучения**

#### **Основные источники:**

- 1. Гохберг Г.С. Информационные технологии: Учебник. СПО / Г. С. Гохберг, А. В. Зафиевский, А. А. Короткин. - М.: Издательский центр "Академия", 2017. - 240 с.
- 2. Угринович Н.Д. ИНФОРМАТИКА: Учебник. СПО. М., КНОРУС, 2018.-377с., https://www.book.ru/book.
- 3. Перлова О.Н. Проектирование и разработка информационных систем: Учебник. СПО / О. Н. Перлова, О. П. Ляпина, А. В. Гусева. - М.: Издательский центр "Академия", 2018. - 256 с.
- 4. Семакин И.Г. Основы алгоритмизации и программирования: Учебник. СПО / И. Г. Семакин, А. П. Шестаков. - 2-е изд., стер. – М.: Издательский центр "Академия", 2018. - 304 с.

5. Виноградов Ю.Н., Гомола А.И., Потапов В.И. (Авт. сост.) Математика и информатика: Учебник. СПО. - 7-е изд., стер. - М.: Издательский центр "Академия", 2016. - 272 с.

#### **Дополнительные источники:**

1. Голицина О.Л., Максимов Н.В., Партыка Т.Л., Попов И.И. Информационные технологии: Учебник-М.: ФОРУМ: ИНФРА-М, 2016г.

### **Интернет-ресурсы:**

1. Информационные технологии [Электронный ресурс]. – URL: http://itru.info/, свободный. – Загл. с экрана. – Яз. рус.

### **4.2. Общие требования к организации образовательного процесса**

Перед изучением дисциплины обучающиеся изучают следующие учебные дисциплины: математика, информатика, инженерная графика.

#### **4.3. Кадровое обеспечение образовательного процесса**

Требования к квалификации педагогических (инженерно-педагогических) кадров, обеспечивающих обучение по учебной дисциплине:

- − наличие высшего образования, соответствующего профилю учебной дисциплины;
- − преподаватели должны проходить стажировку в профильных организациях не реже 1 раза в 3 года.